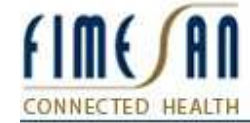

# **Novità per Infantia2000 3.46.12**

# **Generale**

• Corretta la visualizzazione delle scadenze scadute

## **Sezione Anagrafica**

• Corretta la visualizzazione di esenzioni con uno stesso codice e patologie differenti

#### **Sezione Cartella clinica – Anamnesi patologica remota**

• Corretto l'inserimento del problema nella sezione Anamnesi patologica nel caso di inserimento di una nuova esenzione ticket con un problema già presente nella sezione

#### **Sezione Cartella clinica – Lista problemi**

• Corretta l'anomalia che causava il blocco dell'applicazione se si cercava un problema inesistente nella modalità "Dizionario"

## **Sezione Cartella clinica – Diagnostica strumentale**

• Aggiunto il pulsante <Incolla prescrizione> per riportare i dettagli della prescrizione effettuata nella stessa data della registrazione

# **Sezione Cartella clinica – Consulenze Specialistiche**

Aggiunto il pulsante <Incolla prescrizione> per riportare i dettagli della prescrizione effettuata nella stessa data della registrazione

## **Sezione Cartella clinica – Ricoveri**

Aggiunto il pulsante <Incolla prescrizione> per riportare i dettagli della prescrizione effettuata nella stessa data della registrazione

#### **Sezione Cartella clinica – Altre sezioni**

Aggiunto il pulsante <Incolla prescrizione> per riportare i dettagli della prescrizione effettuata nella stessa data della registrazione

#### **Sezione Paziente – Nucleo familiare**

- Corretta l'anomalia sull'apertura della cartella di un altro paziente durante la visualizzazione della sezione Nucleo Familiare
- Corretta l'anomalia sulla replica dell'anamnesi familiare

# **Sezione Personalizzazioni – Prontuario farmaceutico**

- Aggiunta la visualizzazione delle particolarità del farmaco
- Aggiunte le seguenti sezioni: Eccipienti; Dosi; Tempi di sospensione; Diagnosi e prescrizione sulla scheda tecnica del medicinale

#### **Sezione Routine – Prescrizione**

- Aggiunta la gestione delle prestazioni a pacchetto per le integrazioni regionali
- Implementato una nuova modalità di selezione dei protocolli prescrittivi e delle prescrizioni ripetitive
- Aggiunta la possibilità di indicare la priorità durante la prescrizione di un protocollo prescrittivo
- Corretta la stampa del numero di prestazioni per le richieste di accertamenti con la branca "Cure termali"
- Modificato il layout di stampa della ricetta personale per evitare che la diagnosi venga stampata per ogni prescrizione
- Aggiunta la possibilità di indicare la priorità per le prescrizioni di tipo "Libera" e "Ricovero"
- Corretta l'evidenziazione delle esenzioni applicabili
- Corretta l'anomalia sulla lettura delle prescrizione ripetitive per i pazienti con esenzioni
- Implementata la possibilità di indicare su un'unica ricetta un numero di confezioni sufficienti a coprire una terapia massima di 30 giorni per alcune tipologie di farmaci stupefacenti
- Corretta l'anomalia nella selezione del reparto ospedaliero del ricovero da prescrivere
- Corretta l'anomalia sulla lettura dei protocolli prescrittivi

# **Sezione Routine – Diario prescrittivo**

- Eliminata la colonna "CIM". Il codice CIM viene riportato di fianco al problema
- Aggiunta la colonna "Esiti" nella quale vengono visualizzati i risultati degli esami di laboratorio
- Aggiunta la possibilità di richiamare direttamente la funzione confronta esiti
- Aggiunta la possibilità di creare delle scadenze

#### **Sezione Routine – Certificati vari**

- Corretta l'anomalia impediva l'utilizzo della funzione dopo aver effettuato delle operazioni di copia e incolla sul certificato
- Eliminato il pulsante <Varia origine>
- Aggiunta la possibilità di inserire in automatico i dati antropometrici nei certificati

# FIME/AN **CONNECTED HEALTH**

# **Sezione Routine – Stampati vari**

- Eliminato il pulsante <Varia origine>
- Aggiunta la possibilità di inserire in automatico i dati antropometrici nelle diete

# **Sezione Routine – Diete**

- Eliminato il pulsante <Varia origine>
- Aggiunta la possibilità di inserire in automatico i dati antropometrici nelle diete

# **Sezione Statistiche – Registro problemi**

• Aggiunta la possibilità di selezionare lo stato dei problemi che si vogliono considerare nella statistica

# **Sezione Strumenti – Scadenzario**

• Corretta l'anomalia sull'applicazione del filtro per le scadenze chiuse

a CompuGROUP Company